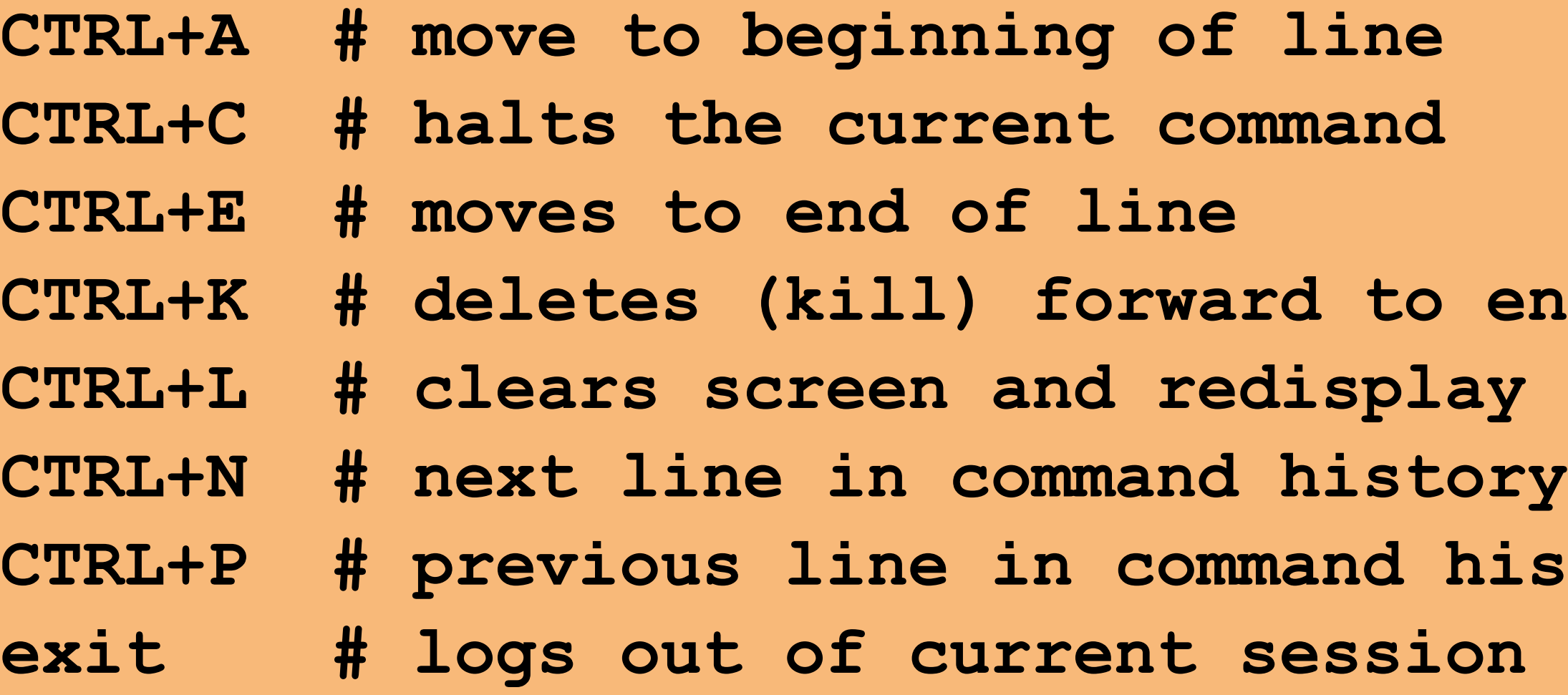

# DIRECTORY COMMANDS **ELLE COMMANDS**

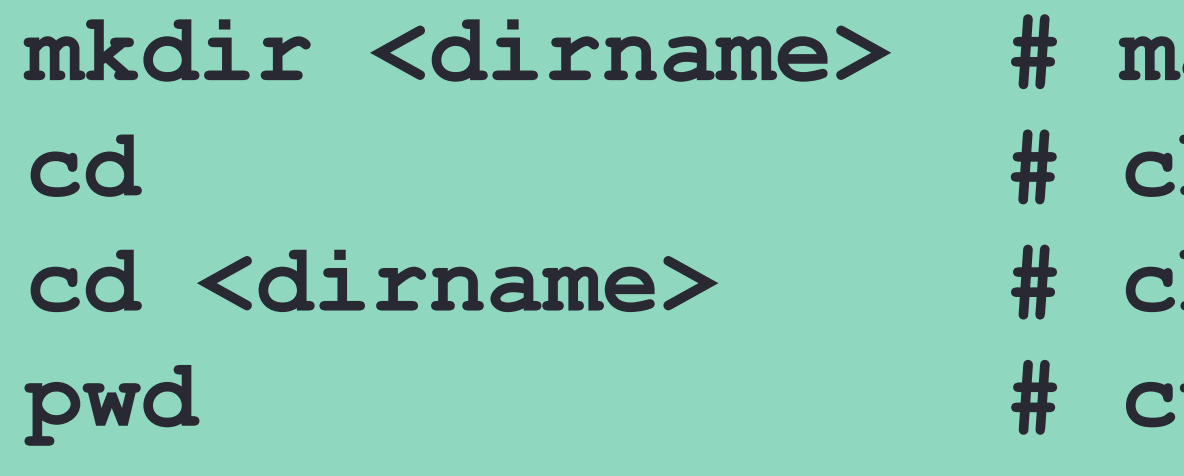

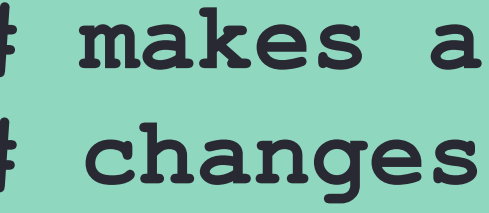

to home hanges directory **where directory** 

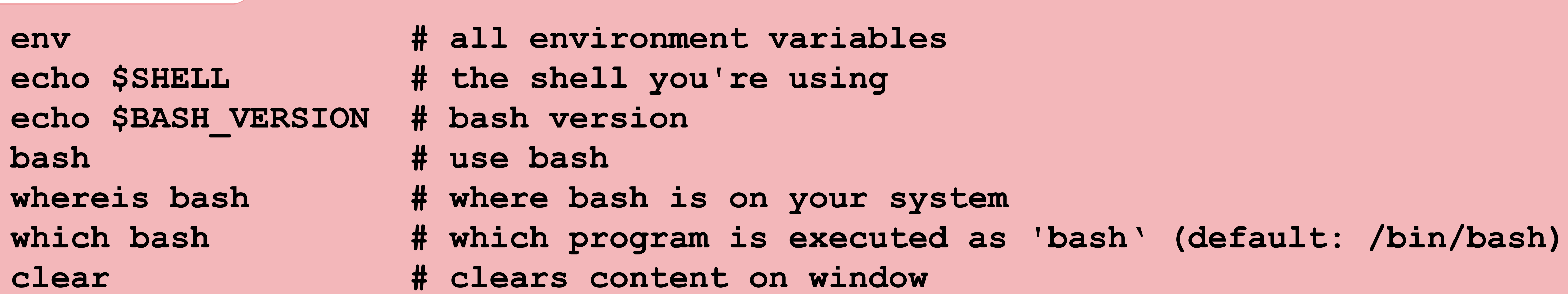

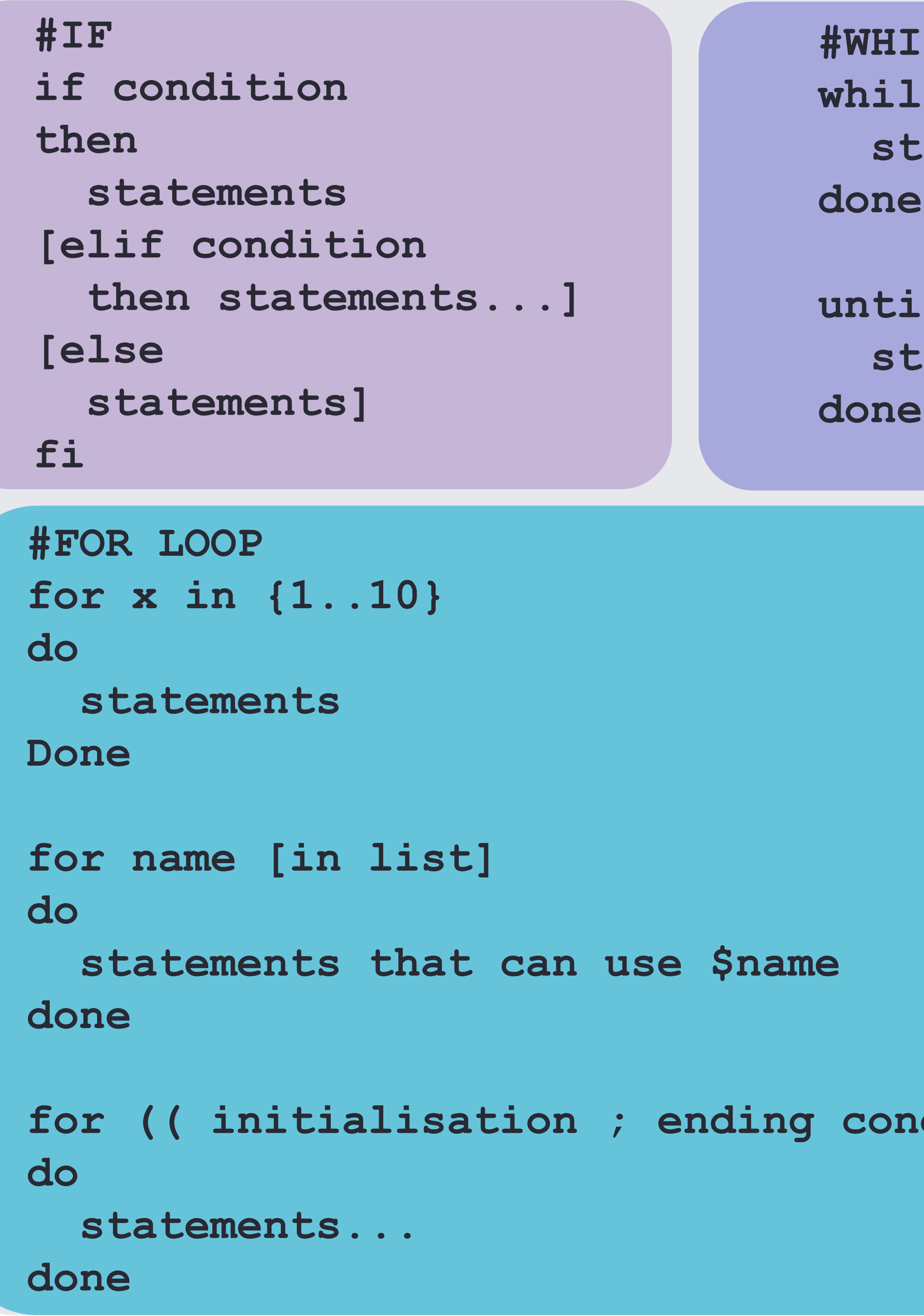

# **#WHILE**

**while condition; do statements**

**until condition; do statements**

### dition ; update ))

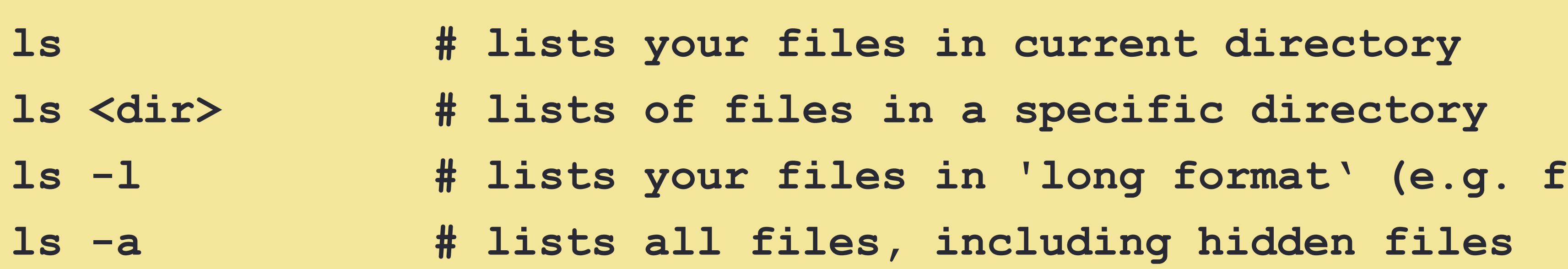

 $mv$  <filename1> <de cp <filename1> <de rm <filename>

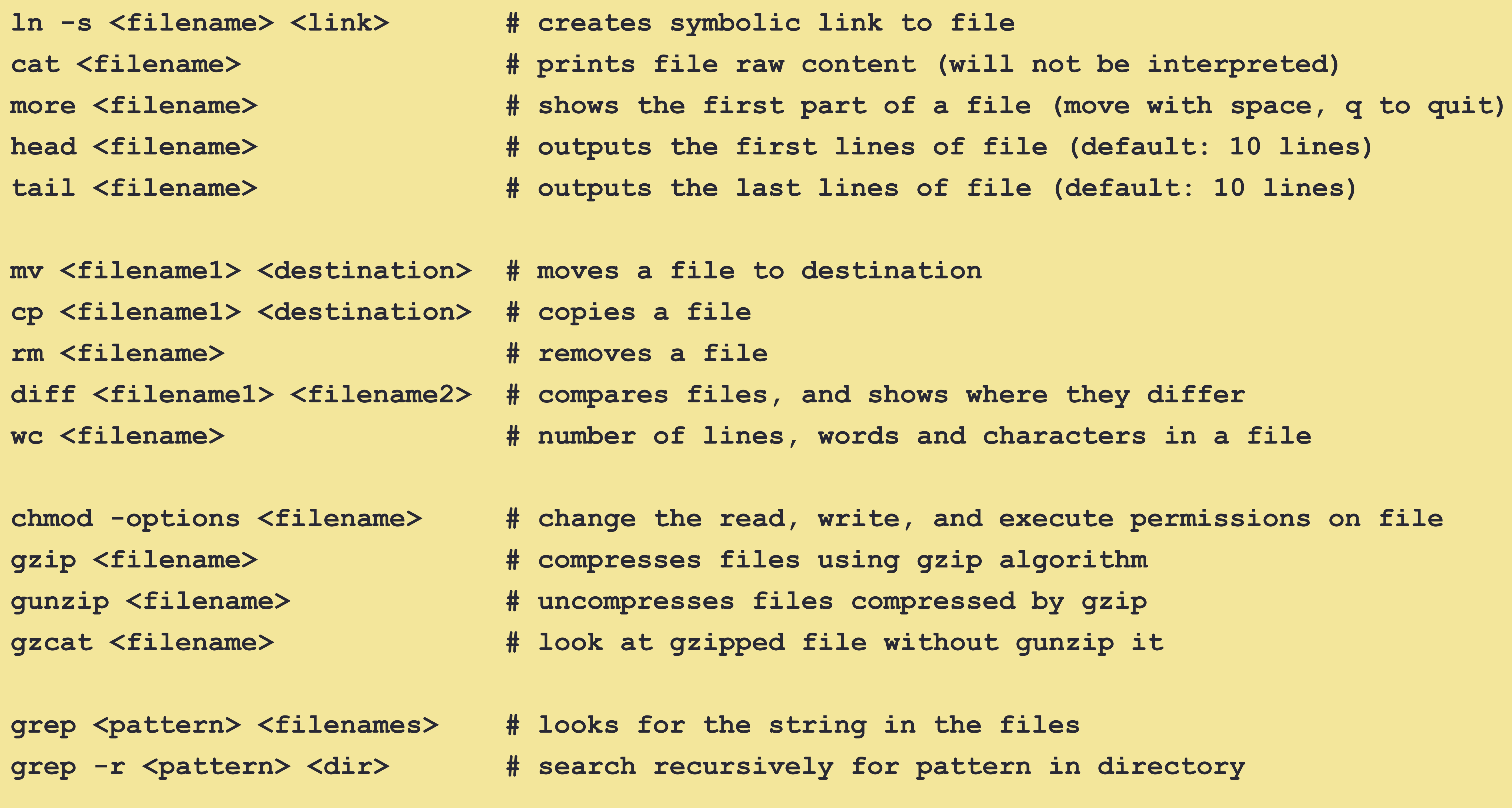

```
lile size, modified date)
```
## **CONDITIONAL STATEMENTS**

# **BASH CHEAT-SHEET**

Co end of line Lay the line history

# **SHORTCUTS BASICS**

echo \$SHEI **echo \$BASH\_VERSION # bash version**  $bash$ **whereis** ba

### new directory

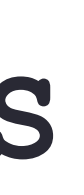

**statement1 && statement2 # and operator statement1 || statement2 # or operator -a # and operator inside a test conditional expression -o # or operator inside a test conditional expression**

# **BASH CHEAT-SHEET**

**r** equal

### **# STRINGS**

**str1 = str2 # str1 matches str2 str1 != str2 # str1 does not match str2 str1 < str2 # str1 is less than str2 (alphabetically) str1 > str2 # str1 is greater than str2 (alphabetically) -n str1 # str1 is not null (has length greater than 0) -z str1 # str1 is null (has length 0)**

-a file **#** file exists -d file **4 file exists and is a directory** -e file **# file exists; same -a** -f file **4 file exists and is a regular file -r file # you have read permission** -s file **4** file exists and is not empty -N file **4 file was modified since it was last read -O file # you own file** -G file **4 file's group ID matches yours file1 -nt file2 # file1 is newer than file2 file1 -ot file2 # file1 is older than file2**

```
# FILES
```
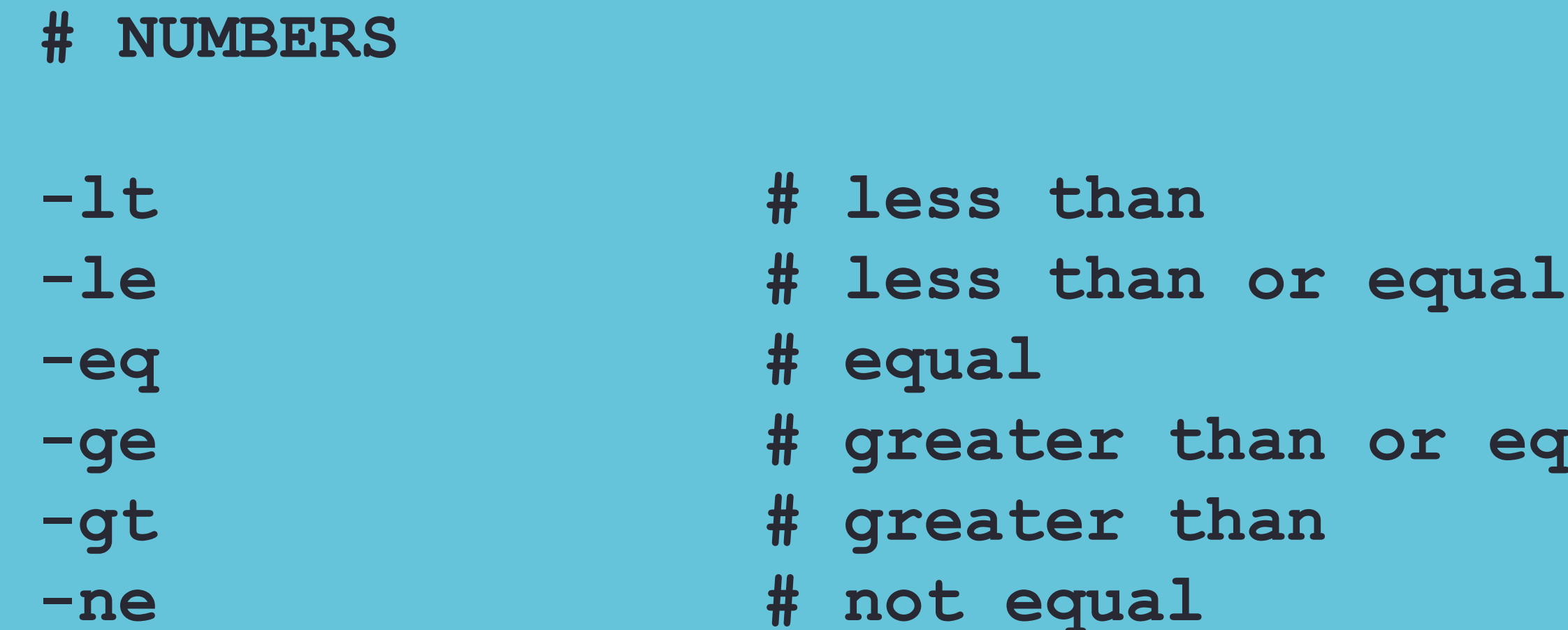

# **FLOW CONTROLS**

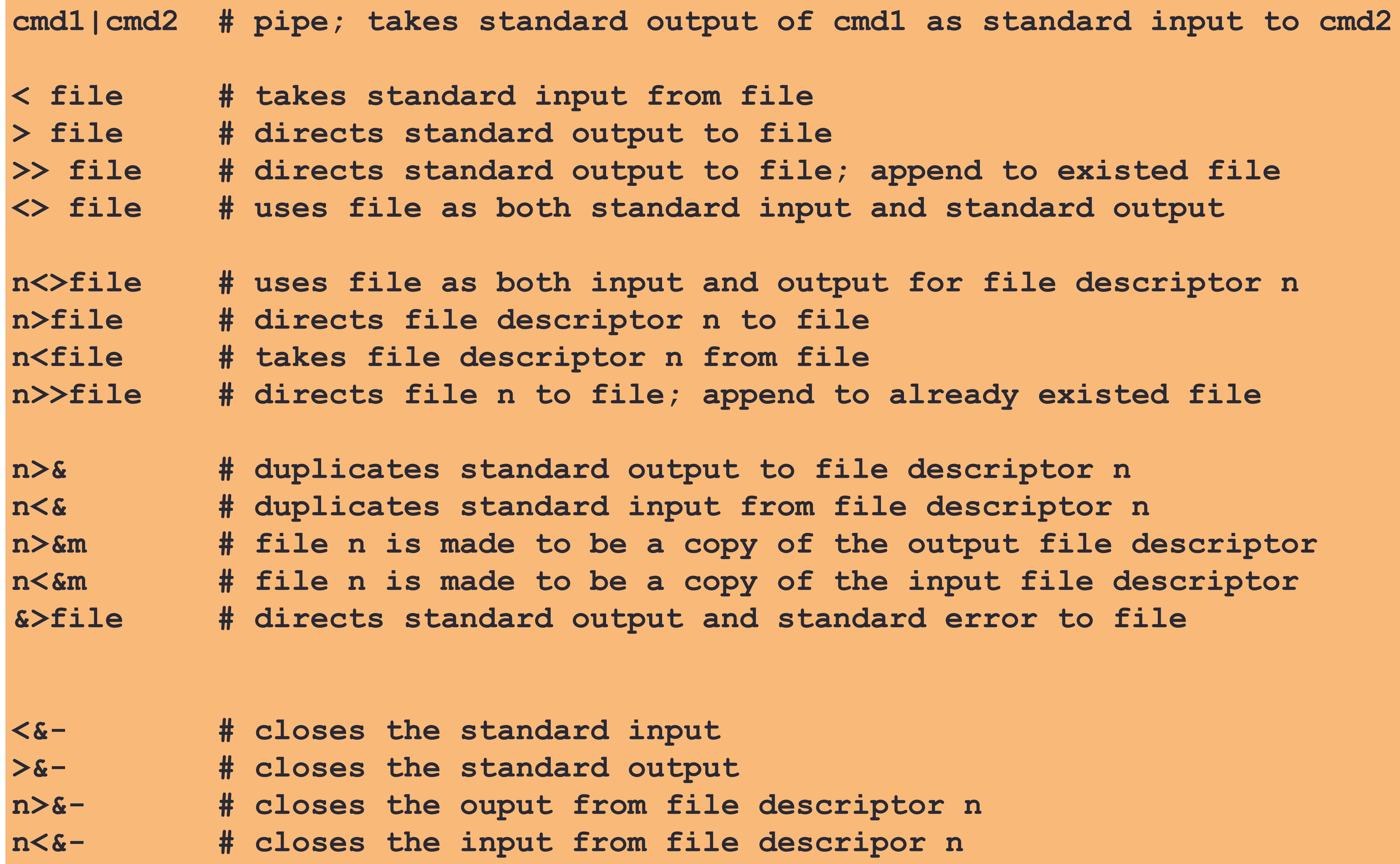

# **INPUT/OUTPUT REDIRECTORS**

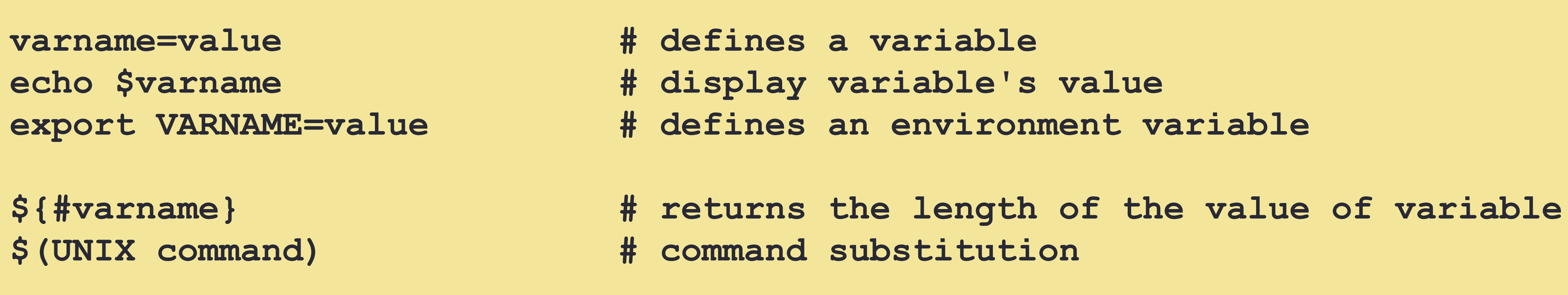

# **VARIABLES**